Санкт-Петербургский политехнический университет Петра Великого Институт компьютерных наук и технологий Кафедра компьютерных систем и программных технологий

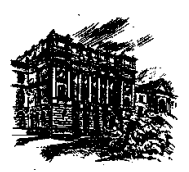

# ДИССЕРТАЦИЯ<br>на соискание ученой степени МАГИСТРА

Тема: Lorem ipsum – новые подходы к разработке программного обеспечения на естественных языках

Студент гр. 6081/4 Ш.А. Блонович

Эта страница специально оставлена пустой.

# РЕФЕРАТ

### Отчет, 40 стр., 25 рис., 8 табл., 10 ист., 1 прил.

### ВИБРОИЗОЛЯЦИЯ, АВТОПИЛОТ, АКСЕЛЕРОМЕТР, ГИРОСКОП

В работе рассматривается проблема вибраций в беспилотных летательных аппаратах. Предложена новая схема изоляции датчиков угловых скоростей и акселерометров от вибрации. Построена конечноэлементная модель системы виброизоляции. Модель проверена экспериментально.

# ABSTRACT

Report, 40 pages, 25 figures, 8 tables, 10 references, 1 appendicies

# СОДЕРЖАНИЕ

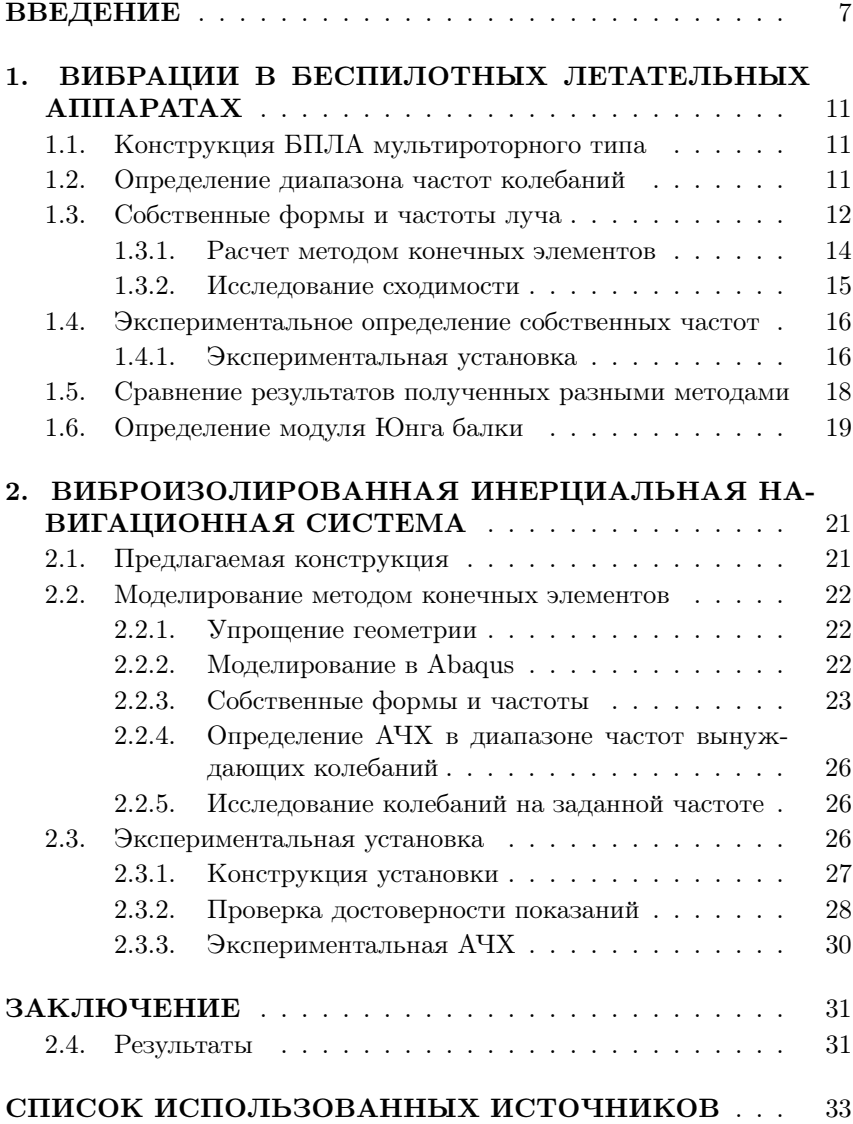

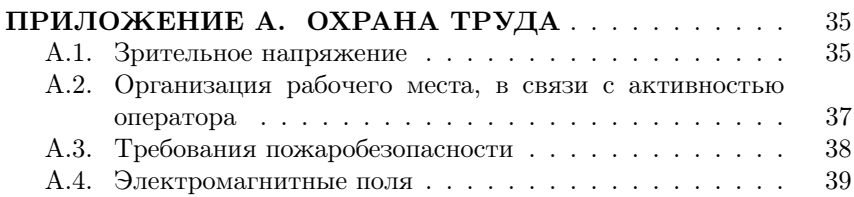

# ВВЕДЕНИЕ

<span id="page-8-0"></span>Проблема вибраций является одной из ключевых в беспилотных летательных аппаратах. БПЛА мультироторного типа являются неустойчивыми и неспособны совершать полет без помощи системы автоматического управления - автопилота. В своей работе автопилот полагается на показания акселерометров, датчиков угловых скоростей, барометра и ГПС/ГЛОНАСС приемника. Акселерометры используются как для определения угловой ориентации аппарата, так и для уточнения его позиции. Вибрации способы не только снижать срок службы датчиков, но также являться причиной ухода нулевой точки. При значительной амплитуде вибраций возможен выход датчика за пределы измерений. В такой ситуации алгоритмы определения ориентации больше не способны снабжать управляющий контур достоверной информацией об угловом положении аппарата и стабильность управления может быть утрачена. Основным источником вибраций являются вращающиеся воздушные винты. Они приобретают дисбаланс в результате износа или неточностей изготовления. Аэродинамические эффекты при проходе лопасти воздушного винта над лучом также могут вызывать колебания конструкции.

В статье проекта ArduPilot [\[1\]](#page-34-1), самого популярного автопилота с открытым исходным кодом, предлагается множество вариантов изоляции вибраций, а также отмечается важность тщательной балансировки движущихся частей. Несмотря на обилие практических рекомендаций в статье не отражены методы моделирования или теоретическое обоснование предлагаемых конструкций.

Один из крупнейших производителей автопилотов Micropilot приводит [\[2\]](#page-34-2) уравнения для проводимости вибраций, а также предлагает конструкцию в которой электроника закрепляется на тросовых петлях. В статье они отмечают, что с увеличением доступности беспилотных технологий люди с различным уровнем технической подготовки сталкиваются с проблемой изоляции вибраций.

В работе [\[3\]](#page-34-3) рассматривается проблема вибраций в БПЛА применительно к видео оборудованию, а также предлагают метод активного подавления вибраций. Несмотря на ряд преимуществ по сравнению с пассивной изоляцией данный метод трудно применим к малым БПЛА из-за высокой массой подобного оборудования. Задача виброизоляция видео аппаратуры значительно отличается в связи со значительно

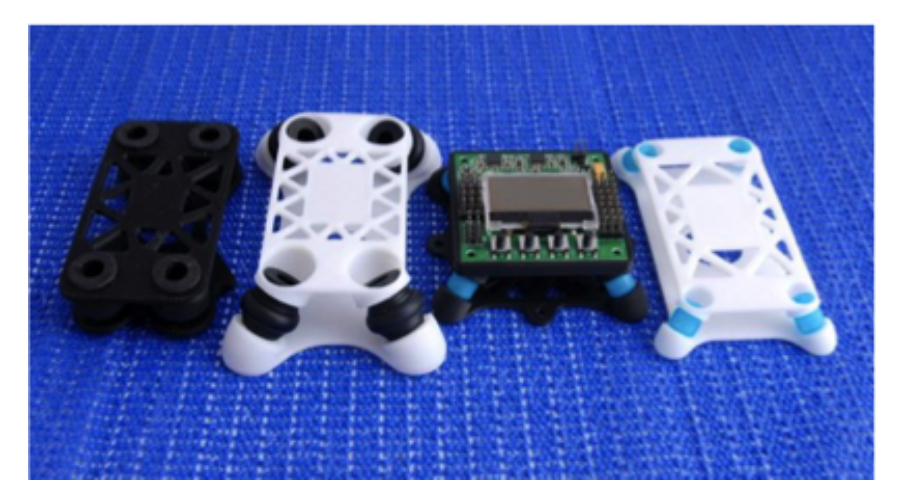

Рисунок 1. Виброизоляционные платформы для установки автопилота.

большей массой изолируемого тела, а также в связи с необходимостью сохранения подвижности.

В связи с актуальностью проблемы она рассматривается множеством крупных производителей, однако большинство разработок не имеет публикаций и используемые материалы засекречены, либо доступны исключительно рекламные документы.

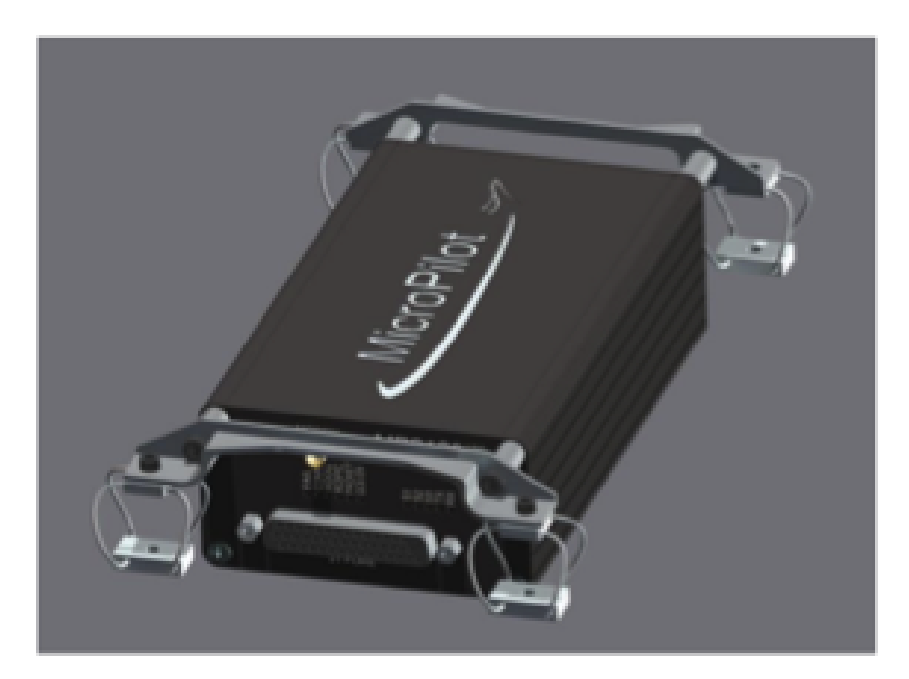

Рисунок 2. Метод изоляции рекомендуемый Micropilot.

# <span id="page-12-0"></span>1. ВИБРАЦИИ В БЕСПИЛОТНЫХ ЛЕТАТЕЛЬНЫХ АППАРАТАХ

## <span id="page-12-1"></span>1.1. Конструкция БПЛА мультироторного типа

<span id="page-12-3"></span>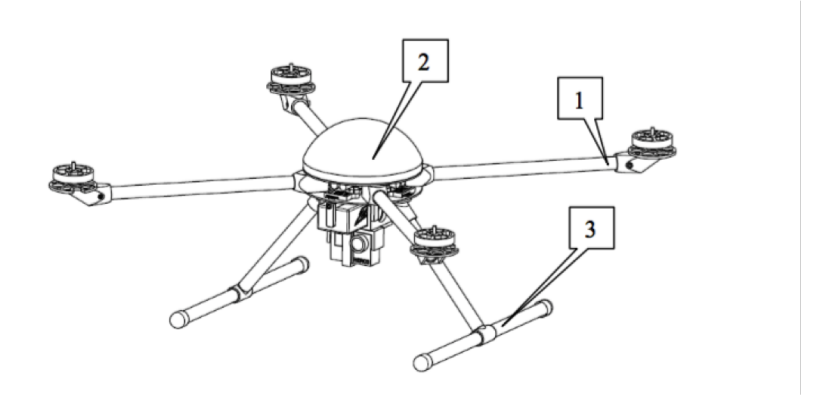

Рисунок 1.1. Конструкция квадрокоптера. (1) Углепластиковые лучи, на концах которых крепятся двигатели (2 )Центральный отсек с батареями, полезной нагрузкой и автопилотом. (3) Шасси для посадки.

На рисунке [1.1](#page-12-3) представлена упрощенная конструкция беспилотного летательного аппарата типа квадрокоптер. Можно увидеть что двигатели располагаются на концах балок, обычно такие балки изготавливаются из углепластикового профиля круглого сечения. При проектировании конструкции летательного аппарата необходимо учитывать возможность возникновения усиления амплитуды колебаний в случае совпадения частоты вращения двигателя с собственной частотой данных балок.

### <span id="page-12-2"></span>1.2. Определение диапазона частот колебаний

Проведем расчет винтомоторной группы беспилотного летательного аппарата. Наиболее распространенным программным пакетом для проведения подобных расчетов является ECalc [\[4\]](#page-34-4).

| Газ  | Ток, А | Тяга, гр | $O6/m$ ин | Частота, Гц |
|------|--------|----------|-----------|-------------|
| 50%  | 1.8    | 280      | 3900      | 65          |
| 65%  | 3      | 380      | 4600      | 77          |
| 75%  | 4.3    | 500      | 5500      | 92          |
| 85\% | 5.6    | 600      | 6000      | 100         |
| 100% | 6.9    | 700      | 6400      | 107         |

Таблица 1.1. Расчет типовой мотоустановки БПЛА

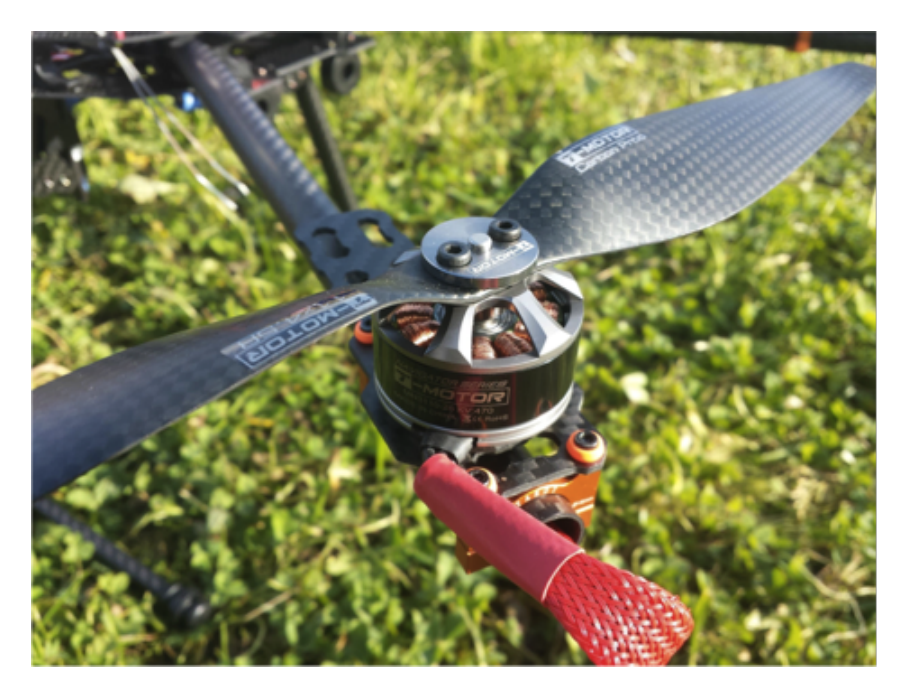

Рисунок 1.2. Двигатель в сборе с воздушным винтом на луче БПЛА.

### <span id="page-13-0"></span>1.3. Собственные формы и частоты луча

Определение собственных частот луча является важной задачей с точки зрения вибраций. На концах балок крепятся двигатели, являющиеся источником вибраций. При возникновении резонанса в конструкции амплитуда колебаний может возрастать, усугубляя влияние

на навигационную систему. Рассмотрим углепластиковый луч.

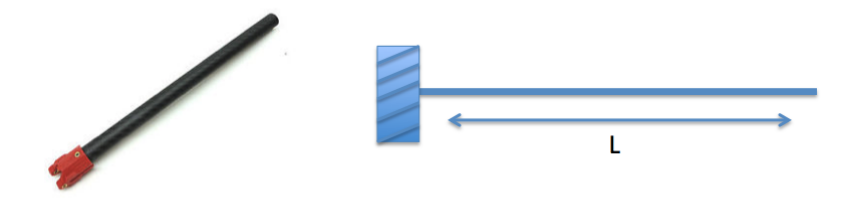

Рисунок 1.3. Углепластиковый луч квадрокоптера.

Так как длина значительно больше ширины сечения, можно представить луч как балку Бернулли-Эйлера постоянного сечения. Характеристики приведены в таблице.

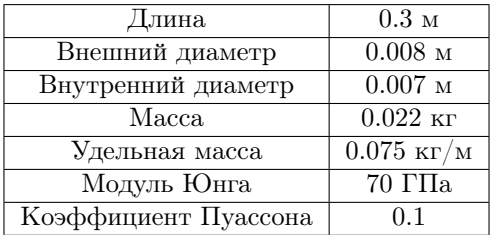

Таблица 1.2. Характеристики балки

Момент инерции сечения для трубы можно рассчитать как:

$$
J = \pi \frac{d_o^4 - d_i^4}{64}
$$

Собственные частоты балки:

$$
\omega=\frac{K}{2\pi l^2}\sqrt{\frac{EJ}{M}}
$$

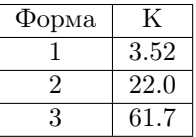

Таблица 1.3. Значения *K*

*E* - модуль Юнга, *µ* - коэффициент Пуассона, *J* - момент инерции сечения, *d<sup>i</sup>* - внутренний диаметр балки, *d<sup>o</sup>* - внешний диаметр балки, *m* - масса балки, *M* - удельная масса балки.

#### <span id="page-15-0"></span>1.3.1. Расчет методом конечных элементов

Расчет был проведен аналитически и методом конечных элементов в пакете Abaqus [\[5\]](#page-34-5). Рассматривается двумерная постановка, балка с постоянным сечением.

Получены следующие собственные формы.

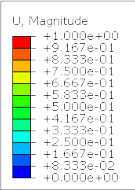

Step: NatFreq<br>Mode 1 : Value = 1.87217E+06 Freq = 217.77 (cycles/time)<br>Primary Var: U, Magnitude<br>Deformed Var: U Deformation Scale Factor: +3.000e-02

Рисунок 1.4. Первая форма собственных колебаний. Частота 218Гц.

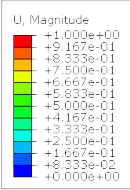

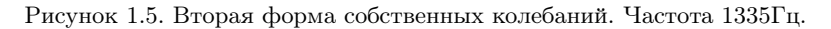

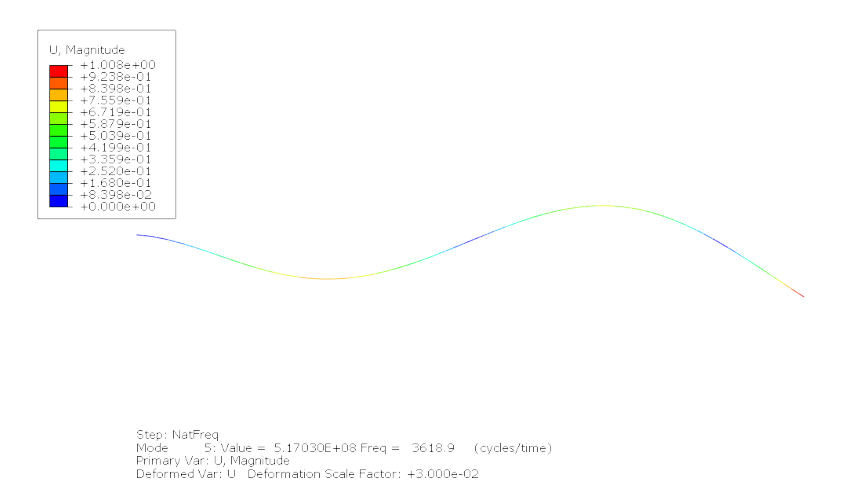

Рисунок 1.6. Третья форма собственных колебаний. Частота 3619Гц.

#### <span id="page-16-0"></span>1.3.2. Исследование сходимости

Для исследования сходимости по сетке проведены расчеты при разном количестве элементов.

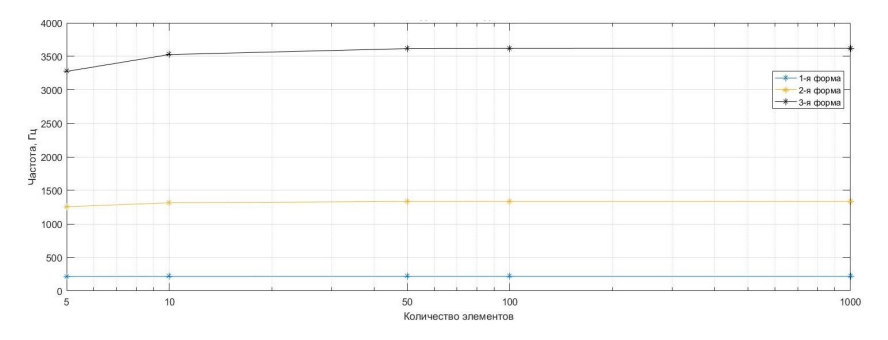

Рисунок 1.7. Исследование сходимости.

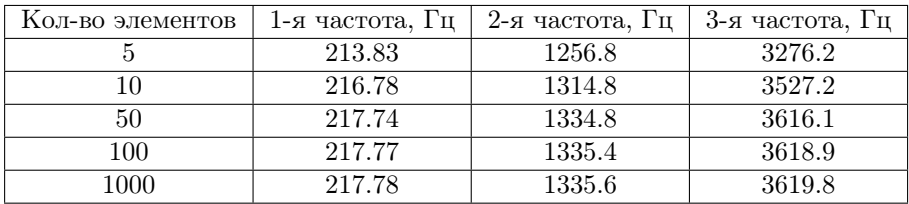

Таблица 1.4. Зависимость частоты от количества элементов.

## <span id="page-17-0"></span>1.4. Экспериментальное определение собственных частот

#### <span id="page-17-1"></span>1.4.1. Экспериментальная установка

Экспериментальная установка состоит из жестко зафиксированной балки, по свободному концу которой совершаются удары молотком. Такой метод широко применяется [\[6\]](#page-34-6) в исследовании собственных частот конструкций в силу простоты проведения эксперимента.

На балке расположен МЭМС акселерометр Invensense MPU9250 [\[7\]](#page-34-7), характеристики приведены в таблице [1.6](#page-20-1) . Показания записываются с частотой дискретизации 1КГц. Из теоремы Котельникова следует, что при дискретизации аналогового сигнала потерь информации не будет только в том случае, если наивысшая частота полезного сигнала равна половине или меньше частоты дискретизации, а следовательно в данном эксперименте можно измерить частоты не выше  $500\Gamma$ ц.

Последовательно наносились 4 удара молотком по концу балки.

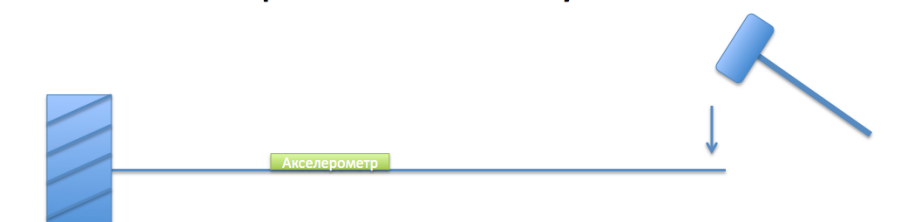

Рисунок 1.8. Экспериментальная установка.

| Диапазон измерений               | $\pm 16$ g      |
|----------------------------------|-----------------|
| Частота измерений                | $1000 \Gamma$ ц |
| Погрешность                      | $3\%$           |
| Нелинейность                     | 0.5%            |
| Межосевая чувствительность       | $2\%$           |
| Погрешность начальной калибровки | $\pm 80$ mg     |

Таблица 1.5. Характеристики акселерометра MPU9250.

<span id="page-18-0"></span>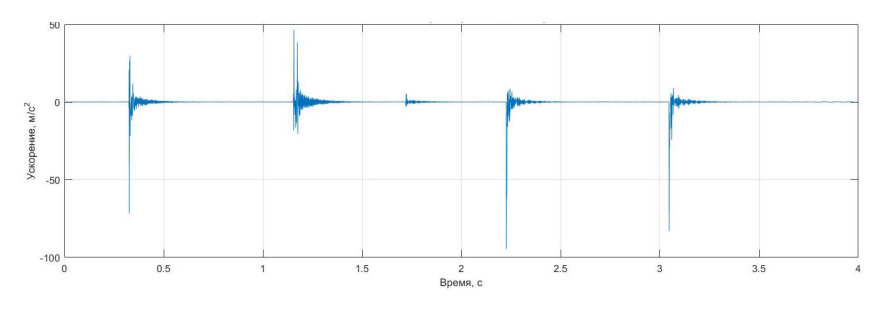

Рисунок 1.9. Показания акселерометра в ходе эксперимента.

При этом в балке возникают все собственные колебания, однако так как частота дискретизации акселерометра позволяет измерить только 1-ю собственную частоту, ее влияние на показания преобладает. Записанные данные приведены на графике [1.9.](#page-18-0)

Данные обрабатывались в пакете Matlab [\[8\]](#page-34-8), для перевода из временной области в частотную использовалось дискретное преобразование Фурье. Для 4-х экспериментов были найдены частоты с максимальной амплитудой.

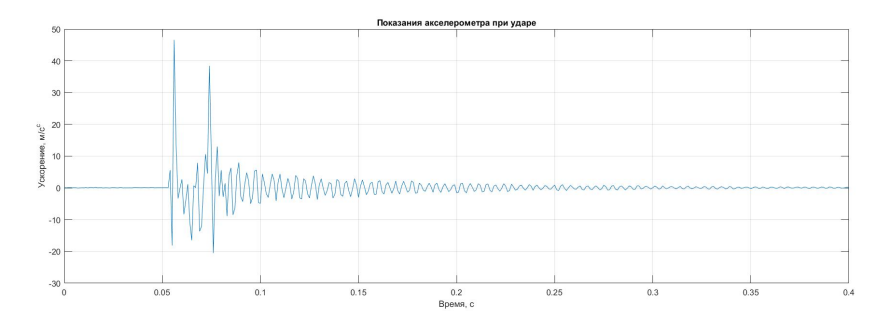

Рисунок 1.10. Показания акселерометра при ударе.

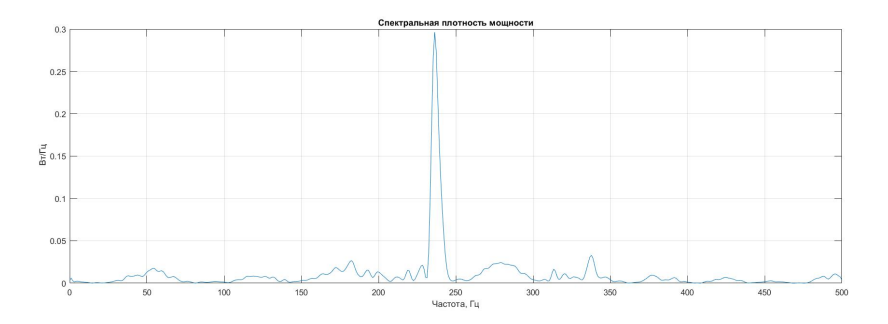

Рисунок 1.11. Показания акселерометра в частотной области.

# <span id="page-19-0"></span>1.5. Сравнение результатов полученных разными методами

Собственные частоты для луча квадрокоптера были получены тремя разными способами: аналитически, методом конечных элементов и экспериментально. Первые два метода согласуются, однако экспериментальные значения расходятся.

| Эксперимент | Частота        |
|-------------|----------------|
|             | $234 \Gamma$ ц |
| 2           | $235 \Gamma$ ц |
| 3           | 240 Гц         |
|             | $236 \Gamma$ ц |
| Среднее     | $236$ Гц       |

<span id="page-20-1"></span>Таблица 1.6. Значения собственной частоты в 4-х экспериментах.

| Метод       | 1-я собственная частота      |
|-------------|------------------------------|
| Аналитика   | $219 \mathrm{~Tn}$           |
| Abaqus FEM  | $218$ $\Gamma$ <sub>II</sub> |
| Эксперимент | $236$ $\Gamma$ <sub>II</sub> |

Таблица 1.7. Значения 1-ой собственной частоты.

# <span id="page-20-0"></span>1.6. Определение модуля Юнга балки

При аналитическом расчете собственной частоты, а также при расчете методом конечных элементов геометрические размеры и массовые характеристики были измерены для реальной балки. Значение модуля Юнга использовалось табличное. В зависимости от типа используемого волокна, связующего и параметров производства возможно отклонение модуля от табличного [\[9\]](#page-34-9). Расхождения эксперимента и аналитического расчета вероятнее всего вызваны именно этим фактором. Представляется верным рассчитать поправку для модуля Юнга на основе эксперимента.

$$
E_e = E_1 \left(\frac{\omega_e}{\omega_1}\right)
$$

Где *E<sup>e</sup>* - экспериментальный модуль Юнга, *E*<sup>1</sup> - табличный модуль Юнга,  $\omega_e$  - экспериментальная первая собственная частота,  $\omega_1$  первая собственная частота определенная аналитически.

При подстановке значений экспериментальный модуль Юнга для рассматриваемой карбоновой балки *E<sup>e</sup>* = 81ГПа.

# <span id="page-22-0"></span>2. ВИБРОИЗОЛИРОВАННАЯ ИНЕРЦИАЛЬНАЯ НАВИГАЦИОННАЯ СИСТЕМА

## <span id="page-22-1"></span>2.1. Предлагаемая конструкция

Современные методы изоляции датчиков угла поворота и акселерометров от вибраций обычно предполагают установку автопилота на виброизолирующую платформу целиком. Этот метод имеет такие преимущества как применимость к любому автопилоту а также относительную простоту в изготовлении. Ряд производителей предлагает готовые решения для популярных автопилотов, таких как APM, Pixhawk, CC3D, DJI Naza, Mikrocopter. К недостаткам можно отнести значительное увеличение габаритов автопилота, а также необходимость использовать специальные соединительные кабели. Обычные кабели оказываются слишком жесткими и проводят вибрации, снижая эффективность системы виброизоляции.

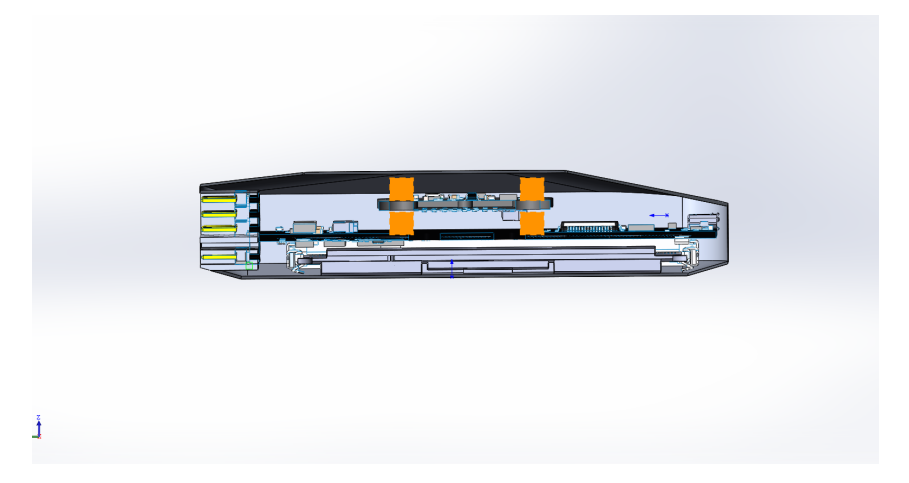

Рисунок 2.1. Предлагаемая конструкция автопилота. Вид в разрезе.

Предлагается конструкция в которой внутри корпуса автопилота датчики угловых скоростей и акселерометры выносятся на отдельную

печатную плату. Присоединение к основной плате осуществляется через упругие элементы. Электрические сигналы проводятся через гибкий шлейф. Такая конструкция позволяет избежать ошибок пользователя при установке автопилота на виброизоляционную платформу собственного изготовления. Такие свойства как собственные частоты и проводимость вибраций на разных частотах могут быть заданы производителем и достоверно известны. В данной работе будет произведено исследование свойств предлагаемой конструкции.

## <span id="page-23-0"></span>2.2. Моделирование методом конечных элементов

#### <span id="page-23-1"></span>2.2.1. Упрощение геометрии

Для проведения расчетов геометрия системы была упрощена и печатная плата представлена прямоугольной пластиной с постоянной толщиной. Материал печатной платы - текстолит FR4, упругие стойки прямоугольного сечения изготовлены из материала sorbothane [\[10\]](#page-34-10). Геометрические размеры и характеристики материалов приведены в Таблице [2.1](#page-23-3) .

<span id="page-23-3"></span>

| Элемент              | Плата                                  | Стойки                               |
|----------------------|----------------------------------------|--------------------------------------|
| Длина                | $30 \text{ }\mathrm{MM}$               | $5 \text{ }\mathrm{MM}$              |
| Ширина               | $30 \text{ }\mathrm{MM}$               | $5 \text{ }\mathrm{MM}$              |
| Высота               | $1.6 \text{ }\mathrm{MM}$              | $5 \text{ }\mathrm{MM}$              |
| Плотность            | 1850 $\overline{\text{kr}/\text{m}^2}$ | $1281 \text{ K} \text{F}/\text{m}^2$ |
| Модуль Юнга          | $3.5$ $\Gamma$ $\Pi$ a                 | $350$ K $\Pi$ a                      |
| Коэффициент Пуассона | 0.34                                   | 0.4                                  |

Таблица 2.1. Свойства элементов модели.

#### <span id="page-23-2"></span>2.2.2. Моделирование в Abaqus

Моделирование производилось в пакете Abaqus[\[5\]](#page-34-5) в трехмерной постановке. Тела рассматриваются как линейно упругие. На внешних горизонтальных поверхностях стоек задано граничное условие заделка. В области соприкосновения тел граничное условие – непрерывность вектора перемещений. Типа элемента – C3D8R. 1800 Элементов на пластине, 5000 элементов в каждой стойке.

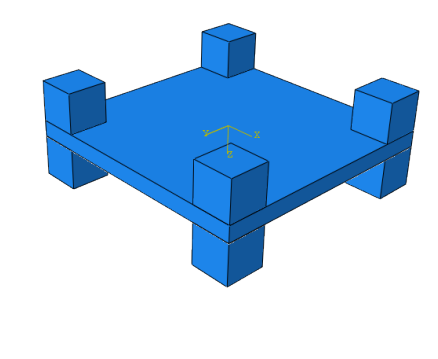

Рисунок 2.2. Упрощенная геометрия виброизоляционной платформы

#### <span id="page-24-0"></span>2.2.3. Собственные формы и частоты

 $\Delta$  and  $\Delta$ 

Для исследования собственных частот и соответствующих форм колебаний использовался алгоритм Ланцоша в шаге Frequency с ограничением максимальной частоты на 400Гц. В исследуемой области получены четыре собственные формы.

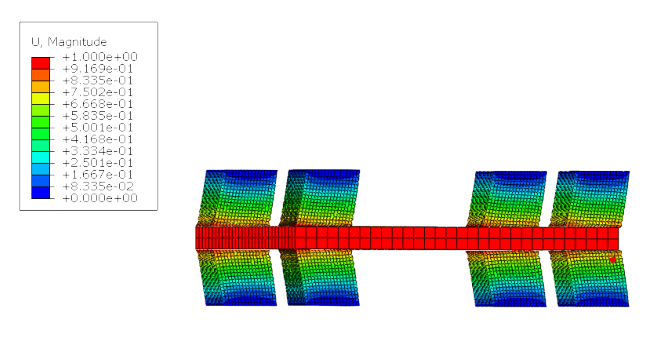

#### Рисунок 2.3. Первая форма собственных колебаний. Частота 128Гц.

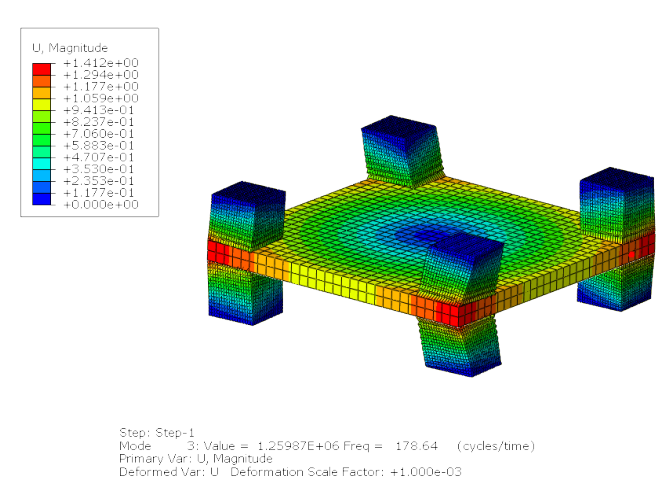

Рисунок 2.4. Вторая форма собственных колебаний. Частота 178Гц.

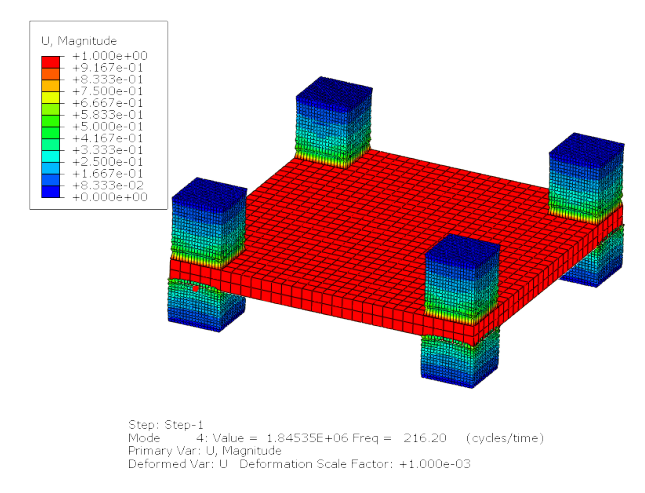

Рисунок 2.5. Третья форма собственных колебаний. Частота 216Гц.

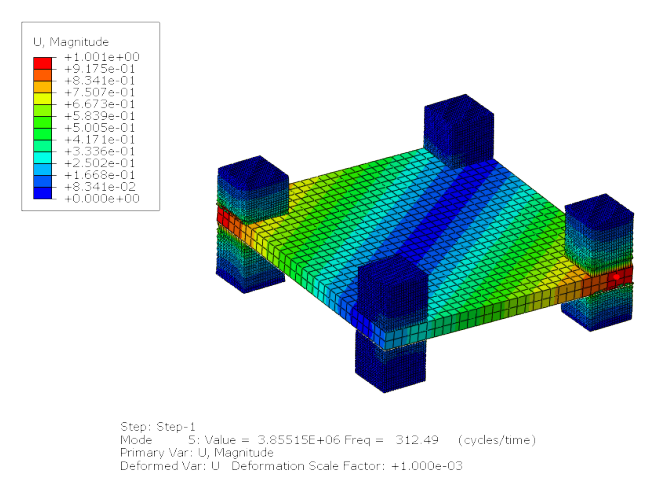

Рисунок 2.6. Четвертая форма собственных колебаний. Частота 312Гц.

#### <span id="page-27-0"></span>2.2.4. Определение АЧХ в диапазоне частот вынуждающих колебаний

Основной характеристикой для платформы будет являться зависимость амплитуды колебаний от частоты вынуждающих колебаний. Использовался модальный анализ с колебаниями базы. Колебания амплитудой 1мм осуществлялись вдоль вертикальной оси. Повторяя анализ для направления действия сил, соответствующего другим собственным формам можно построить

#### <span id="page-27-1"></span>2.2.5. Исследование колебаний на заданной частоте

Решалась задача динамики в явном виде. Внешняя вынуждающая сила направленная вдоль вертикальной оси, амплитуда 1мм, частота 100 Гц. Шаг интегрирования 0.0005 с. Вынужденные колебания приведены на графике [2.7](#page-27-3)

<span id="page-27-3"></span>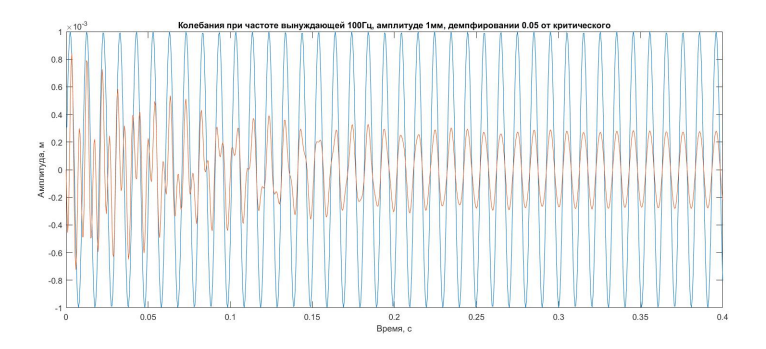

Рисунок 2.7. Колебания при частоте вынуждающей 100Hz

## <span id="page-27-2"></span>2.3. Экспериментальная установка

Разработана и изготовлена экспериментальная установка, в которой предусмотрена возможность жесткого закрепления или закрепления через изолирующий материал. В качестве источника колебаний использован динамик.

### <span id="page-28-0"></span>2.3.1. Конструкция установки

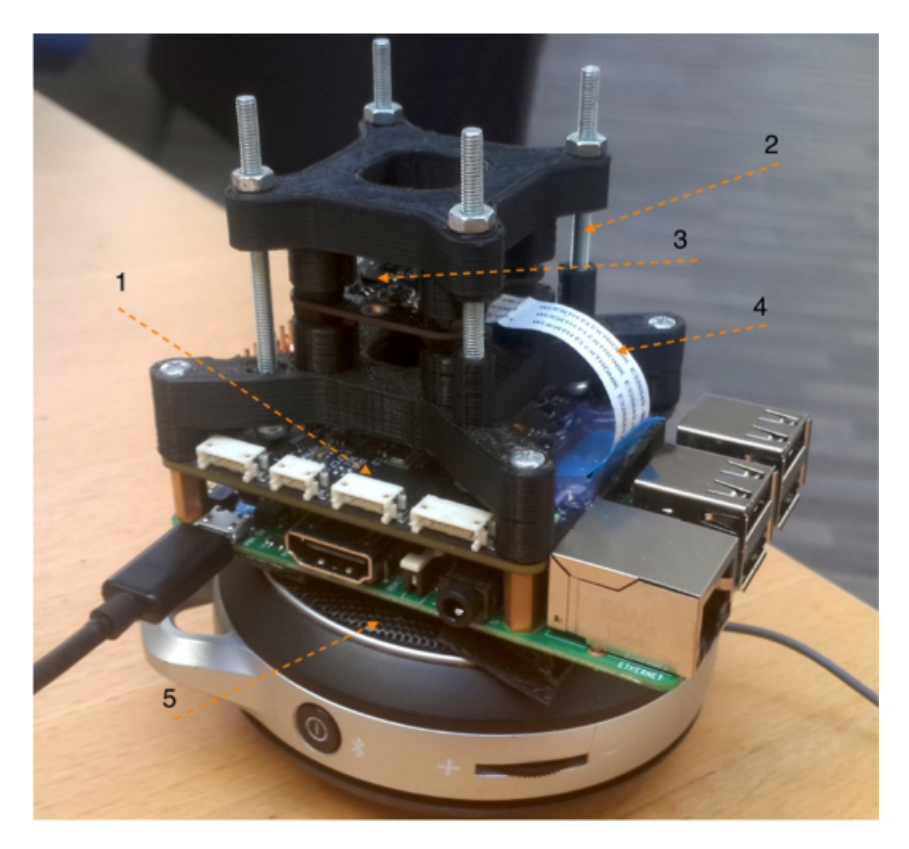

Рисунок 2.8. (1) - Raspberry Pi – компьютер для считывания данных с акселерометра. (2) - Регулировочный винт, позволяет устанавливать различные изоляторы. (3) - МЭМС акселерометр Invensense MPU9250 на плате собственной разработки. (4) - Гибкий шлейф для подключения акселерометра. (5) - Динамик jbl micro используется для создания колебаний

При конструировании использовался CAD пакет SolidWorks. Детали установки были изготовлены аддитивным методом.

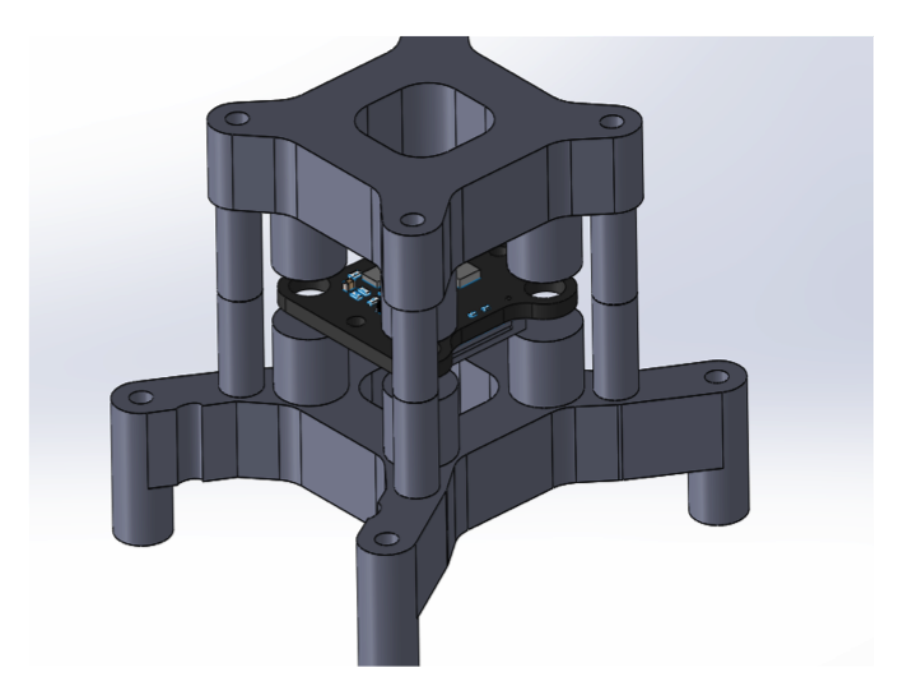

Рисунок 2.9. CAD модель установки

### <span id="page-29-0"></span>2.3.2. Проверка достоверности показаний

При помощи генератора частоты были созданы синусоидальные колебания на частоте 180 Гц. Проверялась способность восстановления колебаний по показаниям датчика, они выведены на график. Видно что график соответствует колебаниям платформы.

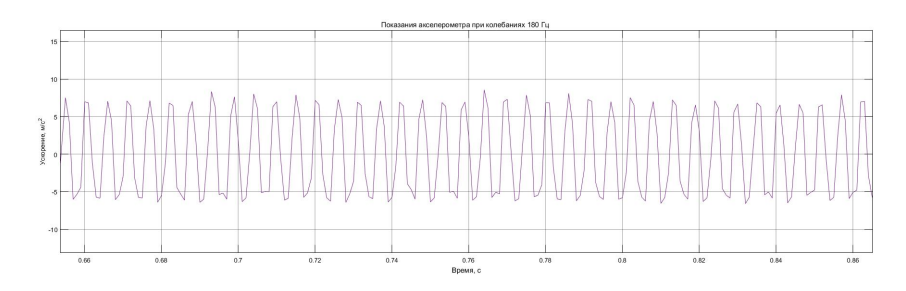

Рисунок 2.10. Показания акселерометра при частоте вынуждающих колебаний 180Гц

Также было необходимо установить время за которое колебания выходят на установившийся режим. При проведении эксперимента по построению АЧХ важно убедится в том что колебания установились.

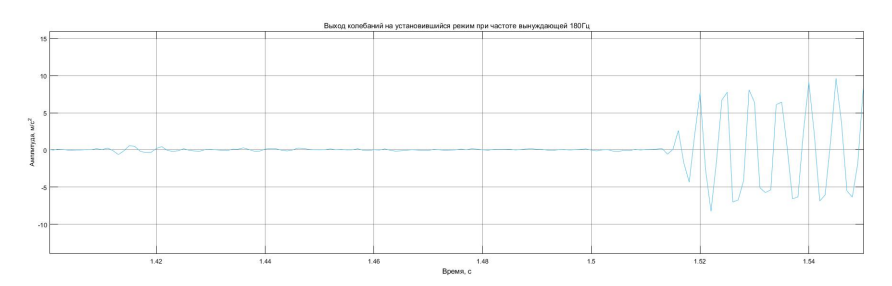

Рисунок 2.11. Выход колебаний на установившийся режим при частоте вынуждающих колебаний 180Гц

### <span id="page-31-0"></span>2.3.3. Экспериментальная АЧХ

Частота менялась с шагом 10Гц каждые 5 секунд, на график наносилось максимальное значение амплитуды на каждом интервале. Резкое увеличение амплитулы в интервале 220Гц указывает на попадание в него собственной частоты.

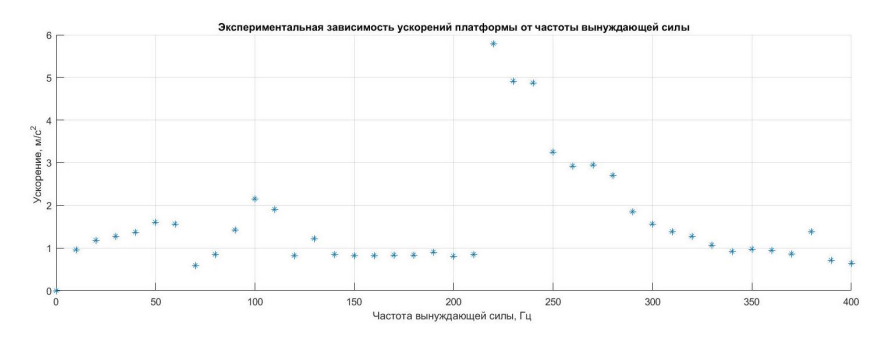

Рисунок 2.12. Экспериментальная зависимость амплитуды от частоты

# ЗАКЛЮЧЕНИЕ

# <span id="page-32-1"></span><span id="page-32-0"></span>2.4. Результаты

Было проведено исследование вибраций в беспилотных летательных аппаратах. Определен диапазон частот для типичного квадрокоптера. Экспериментально, аналитически и численно определены собственные частоты луча, на котором крепится двигатель. Применен экспериментальный метод уточнения модуля Юнга для углепластикового луча квадрокоптера. Новая конструкция автопилота с интегрированной виброизолированной инерциальной навигационной системой рассмотрена и построена ее конечно-элементная модель. Получены собственные формы, частоты а также амплитудно-частотная характеристика. Создана экспериментальная установка с помощью которой была подтверждена собственная частота системы.

В рамках дальнейших исследований предполагается рассмотреть вязко-упругую модель для виброизолирующего материала а также разработать методику подбора материала.

# <span id="page-34-0"></span>СПИСОК ИСПОЛЬЗОВАННЫХ ИСТОЧНИКОВ

- <span id="page-34-1"></span>1. Team ArduPilot Dev. Vibration Damping. – 2016. March. –– URL: [http://ardupilot.org/copter/docs/](http://ardupilot.org/copter/docs/common-vibration-damping.html) [common-vibration-damping.html](http://ardupilot.org/copter/docs/common-vibration-damping.html).
- <span id="page-34-2"></span>2. Loewen Howard. Isolating components from UAV vibration. -- 2013. -- January. -- URL: [https://www.micropilot.com/](https://www.micropilot.com/pdf/isolating-components-uav-vibration.pdf) [pdf/isolating-components-uav-vibration.pdf](https://www.micropilot.com/pdf/isolating-components-uav-vibration.pdf).
- <span id="page-34-3"></span>3. G. Nicolas Marichal Plasencia Maria Tomas Rodriguez Salvador Castillo Rivera Angela Hernandez Lopez. Modelling and Analysis of Vibrations in a UAV Helicopter with a Vision System. // Int J Adv Robot Syst. ––  $2012.$  –– no.  $16.$  –– P. 9:220.
- <span id="page-34-4"></span>4.  $\text{Ecalc.} - \text{URL: http://www.ecalc.ch/}.$  $\text{Ecalc.} - \text{URL: http://www.ecalc.ch/}.$  $\text{Ecalc.} - \text{URL: http://www.ecalc.ch/}.$
- <span id="page-34-5"></span>5. Systemes Dassault. Abaqus/CAE User's Guide.
- <span id="page-34-6"></span>6. Brian J. Schwarz Mark H. Richardson. EXPERIMENTAL MODAL ANALYSIS // CSI Reliability Week, Orlando, FL. –– 1999. –– October.
- <span id="page-34-7"></span>7. Invensense. MPU-9250 Product specification revision  $1.0 - 2014$ . January. –– URL: [https://store.invensense.com/datasheets/](https://store.invensense.com/datasheets/invensense/MPU9250REV1.0.pdf) [invensense/MPU9250REV1.0.pdf](https://store.invensense.com/datasheets/invensense/MPU9250REV1.0.pdf).
- <span id="page-34-8"></span>8. Mathworks. Matlab Documentation. - URL: [http://www.](http://www.mathworks.com/help/matlab/) [mathworks.com/help/matlab/](http://www.mathworks.com/help/matlab/).
- <span id="page-34-9"></span>9. J. M. Corum R. L. Battiste K. C. Liu M. B. Ruggles. Basic Properties of Reference Crossply Carbon-Fiber Composite // OAK RIDGE NATIONAL LABORATORY. - 2000. - February.
- <span id="page-34-10"></span>10. Inc. Sorbothane. Material Properties of Sorbothane. –– URL: [http://www.sorbothane.com/Data/Sites/31/pdfs/data-sheets/](http://www.sorbothane.com/Data/Sites/31/pdfs/data-sheets/101-sorbothane-material-properties.pdf) [101-sorbothane-material-properties.pdf](http://www.sorbothane.com/Data/Sites/31/pdfs/data-sheets/101-sorbothane-material-properties.pdf).

# ПРИЛОЖЕНИЕ А ОХРАНА ТРУДА

<span id="page-36-0"></span>Дипломная работа носит научно-исследовательский характер, поэтому исполнитель большую часть рабочего времени проводит за компьютером. Сложность работы за компьютером подтверждается как субъективными ощущениями пользователей, так и объективными исследованиями различных реакций на воздействие тех или иных производственных факторов.

Работа за компьютером связана с восприятием изображения на экране и с одновременным различением текста рукописных или печатных материалов, с выполнением машинописных графических работ и других операций, что способствует зрительному утомлению, которое усиливается из-за бликов мерцаний и других отклонений визуальных параметров экрана и световой среды помещения.

Основные вредные и опасные факторы при работе с компьютером:

- *•* нервное напряжение;
- *•* повышенное зрительное напряжение;
- *•* электромагнитные поля и последствия их воздействия;
- *•* костно-мышечные напряжения;

Указанные факторы приводят к тому, что постоянная работа за компьютером по степени развития утомления занимает второе место среди всех видов деятельности. Для оптимального варианта организации работы необходимо свести к минимуму его неблагоприятное воздействие на здоровье пользователя, то есть привести рабочее место в соответствие с требованиями эргономики и охраны труда.

#### <span id="page-36-1"></span>А.1. Зрительное напряжение

Повышенная нагрузка на зрение способствует возникновению близорукости, приводит к переутомлению глаз, к мигрени и головной боли, повышает раздражительность, нервное напряжение, может

вызвать стресс. Важным фактором, определяющим степень зрительного утомления, является освещение рабочих мест и помещений, где расположены компьютеры.

Согласно документу «Гигиенические требования к видеодисплейным терминалам, персональным электронно-вычислительным машинам и организации работы» (СанПиН 2.2.2.1340-03) существует ряд требований к освещению рабочего места при работе с компьютером.

Помещения для эксплуатации ПК (Персональный Компьютер) должны иметь систему общего освещения (естественное и искусственное освещение). Оконные светопроемы в помещениях, где эксплуатируется вычислительная техника, должны быть преимущественно ориентированы на север и северо-восток и оборудованы регулируемыми устройствами типа: занавесей, жалюзи, внешних козырьков и др.

Рабочие столы следует размещать так, чтобы видеодисплейные терминалы были ориентированы боковой стороной к световым проемам, чтобы естественный свет падал преимущественно слева. Искусственное освещение в помещениях для эксплуатации ПК должно осуществляться системой общего равномерного освещения. Освещенность на поверхности стола в зоне размещения рабочего документа должна быть 400 - 500 лк. Рекомендуется норма освещенности рабочего места оператора в системе общего освещения - 150 - 200 лк. Допускается установка светильников местного освещения для подсветки документов. Местное освещение не должно создавать бликов на поверхности экрана и увеличивать освещенность экрана более 300 лк. Освещение рабочих поверхностей осуществляется с помощью люминесцентных ламп ЛБ белого света, которые предназначены для помещений с нормальными условиями труда.

Освещенность поверхности экрана должна быть не более 300 лк . Яркость светильников общего освещения в зоне углов излучения 50 - 90 с вертикалью в продольной и поперечной плоскостях должна составлять не более 200кд/м , защитный угол светильников должен быть не менее 40. Светильники местного освещения должны иметь не просвечивающий отражатель с защитным углом не менее 40. В качестве источников света при искусственном освещении следует применять преимущественно люминесцентные лампы ЛБ (белого света) и ЛТБ (тепло-белого) мощностью 40Вт или 80Вт, у которых высокая световая отдача (до 120лм/Вт и более), продолжительный срок службы (до 10000ч ), малая яркость светящейся поверхности, близкий к естественному спектральный состав излучаемого света, что обеспечи-

вает хорошую светопередачу. Помещение является помещением с нормальными условиями среды, что позволяет использовать в системе освещения светильники ЛСПО 2 (пыле- и водо-незащищенное исполнение) с люминесцентными лампами ЛХБ 40Вт со световым потоком 2780лм по ГОСТ 6825-91. В светильниках местного освещения допускается применение ламп накаливания, в том числе галогенных. Применение светильников без рассеивателей и экранирующих решеток не допускается.

# <span id="page-38-0"></span>А.2. Организация рабочего места, в связи с активностью оператора

Работы оператора ЭВМ связана с пониженной мышечной активностью (гипокинезией) и длительным статическим напряжением мышц спины, шеи, рук и ног, что приводит к быстрому утомлению. Утомление существенно увеличивается при нерациональной высоте рабочей поверхности стола и сидения, отсутствии опорной спинки и подлокотников, неудобных углах сгибания в плечевом и локтевом суставах, углах наклона головы, неудобном размещении документов, видеотерминала и клавиатуры, неправильном угле наклона экрана, отсутствии пространства и подставки для ног. В соответствии с требованиями эргономики, рабочее место должно быть приспособлено для конкретного вида труда и для работников определённой квалификации с учётом их физических и психических возможностей и особенностей. Конструкция рабочего места должна соответствовать следующим требованиям:

- *•* обеспечивать быстроту, безопасность, простоту и экономичность технического обслуживания в нормальных и аварийных условиях;
- *•* полностью отвечать предполагаемым условиям эксплуатации.

Расположение монитора в месте рабочей зоны должно обеспечивать удобство зрительного наблюдения в вертикальной плоскости под углом от нормальной линии взгляда оператора. Монитор должен иметь возможность поворачиваться вокруг горизонтальной и вертикальной осей. Согласно санитарных правил с учётом ГОСТ 12.2.032-78 «ССБТ. Рабочее место при выполнении работ сидя. Общие эргономические

требования» рабочий стол должен иметь пространство для ног высотой не менее 600мм, шириной – не менее 500мм, глубиной на уровне колен – не менее  $450$ мм и на уровне вытянутых ног – не менее  $650$ мм. Рабочий стул (кресло) должен быть подъёмно-поворотным, регулируемым по высоте и углам наклона и по расстоянию спинки от переднего края сиденья. Конструкция его должна обеспечивать:

- *•* ширину и глубину поверхности сиденья не менее 400мм;
- *•* регулировку высоты поверхности сиденья в пределах 400 450мм;
- *•* углы наклона вперёд 15 и назад 5;
- *•* высоту опорной поверхности спинки 30 +- 20мм;
- *•* ширину опорной поверхности спинки не менее 380мм;
- радиус кривизны горизонтальной плоскости  $400$ мм;
- *•* пределы угла наклона спинки в вертикальной плоскости 0 +- 30;

## <span id="page-39-0"></span>А.3. Требования пожаробезопасности

Согласно ГОСТ 12.1.004-91 существуют следующие опасные факторы: пламя и искры, повышенная температура окружающей среды, токсичные продукты горения и термического разложения, пониженная концентрация кислорода. Противопожарная защита обеспечивается следующими мерами:

- *•* Применение средств пожаротушения, установка сигнализации и устройств тушения, ограничивающих распространение пожара, мероприятия по эвакуации людей, наличие средств индивидуальной защиты и средств противодымной защиты.
- *•* Наличие противопожарных перегородок и отсеков, устройств автоматического отключения систем.
- *•* Планировка эвакуационных путей и выходов.
- *•* Оповещение людей.
- *•* Технические средства для эвакуации и спасения людей.

*•* Наличие огнетушащих веществ.

Пожарную опасность в ВЦ представляют носители информации, поэтому помещение должно быть оборудовано несгораемыми стеллажами и шкафами. Хранение перфокарт, лент, дисков должно производиться в металлических кассетах. Не допускается размещение складских помещений, а также пожаровзрывоопасных производств над и под залами ПК, а также смежных с ними помещениях. Система вентиляции ВЦ должна быть оборудована устройством, обеспечивающим автоматическое отключение ее при пожаре, а также огнедымозадерживающими устройствами. Подача воздуха к ПК для охлаждения должна осуществляться по самостоятельному воздуховоду. Присоединение этих воздуховодов к общему коллектору допускается только после огне- и дымозадерживающих клапанов. Система электропитания ПК должна иметь блокировку, отключающую ПК в случае остановки системы кондиционирования и охлаждения.

### <span id="page-40-0"></span>А.4. Электромагнитные поля

Особое внимание при анализе безопасности в процессе работы за компьютером следует уделять воздействию электромагнитных полей мониторов во время их эксплуатации, так как они могут быть причиной возникновения кожных сыпей, помутнения хрусталика глаза, патологии беременности и других серьезных нарушений здоровья. Мониторы являются источниками широкого спектра электромагнитных излучений, таких как рентгеновское, ультрафиолетовое, видимого спектра, инфракрасное. Кроме того, они создают электростатическое поле. Временные допустимые уровни электромагнитных полей (ЭМП), создаваемых ПК, не должны превышать значений:

- *•* напряженность электрического поля (в диапазоне частот 5Гц  $2\kappa\Gamma$ ц) -  $25B_T/m$
- *•* напряженность электрического поля (в диапазоне частот 5кГц  $400\text{k}\Gamma\text{H}$ ) —  $2.5\text{Br}/\text{M}$
- *•* плотность магнитного потока (в диапазоне частот 5Гц 2кГц) 250нТл
- *•* плотность магнитного потока (в диапазоне частот 5кГц  $400$ к $\Gamma$ ц) —  $25$ н $T$ л

*•* Поверхностный электростатический потенциал экрана видеомонитора —  $500B$